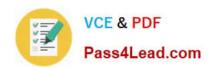

## 1Z0-470<sup>Q&As</sup>

Oracle Fusion Procurement 2014 Essentials

#### Pass Oracle 1Z0-470 Exam with 100% Guarantee

Free Download Real Questions & Answers PDF and VCE file from:

https://www.pass4lead.com/1z0-470.html

100% Passing Guarantee 100% Money Back Assurance

Following Questions and Answers are all new published by Oracle
Official Exam Center

- Instant Download After Purchase
- 100% Money Back Guarantee
- 365 Days Free Update
- 800,000+ Satisfied Customers

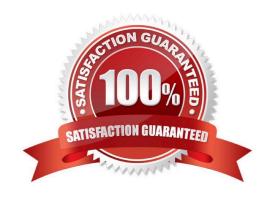

#### https://www.pass4lead.com/1z0-470.html 2022 Latest pass4lead 1Z0-470 PDF and VCE dumps Download

#### **QUESTION 1**

Identify three profile options that are available in the `Manage Purchasing Profile Options\\' setup and maintenance task.

- A. PO\_AGRMT\_LOADER\_PURGE\_DAYS
- B. POR\_DISPLAY\_CATEGORY\_ITEM\_COUNT
- C. PO\_DEFAULT\_PRC\_BU
- D. POR DISPLAY EBMEDDED ANALYTICS
- E. PO\_DOC\_BUILDER\_DEFAULT\_DOC\_TYPE

Correct Answer: ACE

Reference: http://oracleappscommunity.com/oracle/blog/1115/purchasing-profile-options/

#### **QUESTION 2**

During Fusion Procurement implementation, the customer provides you with their company logo. They want you to place the logo on the header of the PDF report that gets generated for purchase requisitions for all requisitioning business units.

Where willyou configure this setup?

- A. Use Manage Menu Customizations.
- B. Modify the purchase requisition report in the Business Intelligence Publisher tool for each of the business units.
- C. Set up the profile option "Company logo".
- D. Browse and select the logo in "Configure Requisitioning Business Function" for each of the requisitioning business units.

Correct Answer: A

#### **QUESTION 3**

A buyer often orders an item BA82829 by box but the store manager stocks the item as individual units by using the `Each\\' unit of measure. Item BA82829 can be ordered from three suppliers and the box sizes differ by supplier (12, 24 and 36).

Identify the correct option to set up these units of measure in Product Hub (PIM).

- A. Always use the Each UOM and do not create Purchase Orders for Box.
- B. Create a box UOM and an Each UOM and assign them to different UOM classes.

# VCE & PDF Pass4Lead.com

#### https://www.pass4lead.com/1z0-470.html

2022 Latest pass4lead 1Z0-470 PDF and VCE dumps Download

- C. Create a Box UOM and an Each UOM and assign both to the same UOM class.
- D. Create multiple BoxY UOMs, where Y is the quantity per box, and an Each UOM, and assign them to the same UOM class.
- E. Create multiple BoxY UOMs, where Y is the quantity per box, and an Each UOM, and assign them to different UOM classes.

Correct Answer: C

#### **QUESTION 4**

A supplier sales representative wants to track and manage their agreements and have the ability to add and edit catalog content for agreements online.

Identify two duty roles that accomplish this requirement.

- A. Contract Terms Deliverables Management Duty
- B. Purchase Agreement Changes as Supplier Duty
- C. Purchase Agreement Viewing as Supplier Duty
- D. Purchase Document Analysis as Supplier Duty
- E. Purchase Order Changes as Supplier Duty

Correct Answer: A

#### **QUESTION 5**

After gathering requirements from the business leads of customer organization, you have set up the Bill-to location at multiple places during Fusion Procurement Implementation. Identify the source from which the purchase order defaults the Bill-to location.

- A. From the `Common Payables and Procurement options\\' first and if it is `Null\\' then from `Supplier site assignment\\'
- B. Fromthe Supplier site assignment \\ first and if it is `Null\\ then from `Common Payables and Procurement options\\
- C. From the `Configure Procurement business function\\'
- D. From the `Configure Requisitioning business function\\'
- E. From the Business Unit setup

Correct Answer: C

Explanation: Common Payables and Procurement Configuration setting for the Sold-to BU Reference:http://docs.oracle.com/cd/E37017\_01/doc.1115/e22658/F387038AN185BD.htm

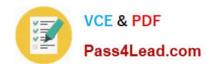

#### https://www.pass4lead.com/1z0-470.html 2022 Latest pass4lead 1Z0-470 PDF and VCE dumps Download

1Z0-470 Study Guide

1Z0-470 Exam Questions

1Z0-470 Braindumps

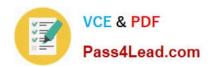

To Read the Whole Q&As, please purchase the Complete Version from Our website.

### Try our product!

100% Guaranteed Success

100% Money Back Guarantee

365 Days Free Update

**Instant Download After Purchase** 

24x7 Customer Support

Average 99.9% Success Rate

More than 800,000 Satisfied Customers Worldwide

Multi-Platform capabilities - Windows, Mac, Android, iPhone, iPod, iPad, Kindle

We provide exam PDF and VCE of Cisco, Microsoft, IBM, CompTIA, Oracle and other IT Certifications. You can view Vendor list of All Certification Exams offered:

https://www.pass4lead.com/allproducts

#### **Need Help**

Please provide as much detail as possible so we can best assist you. To update a previously submitted ticket:

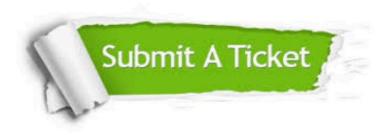

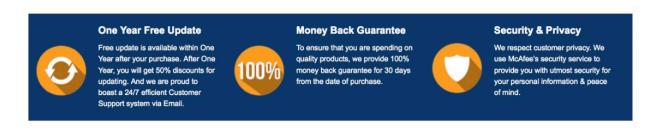

Any charges made through this site will appear as Global Simulators Limited.

All trademarks are the property of their respective owners.

Copyright © pass4lead, All Rights Reserved.